## 322 Compilers: Assignment 1a† Test Cases for a Tiger Parser

Design (at least) 25 passing and 5 failing test cases for parsing Tiger expressions. For each passing test case, hand in two files, one called *file*.tig containing a tiger program that should parse along with *file*.sxp showing how it parses (according to the left-hand column below). For each failing test case, hand in one file called *file*.tig containing input the parser should reject and a *file*.sxp file containing #illegal.

Submit a single zip file containing your test cases in a directory called 1a.

Parsed Tiger expressions:

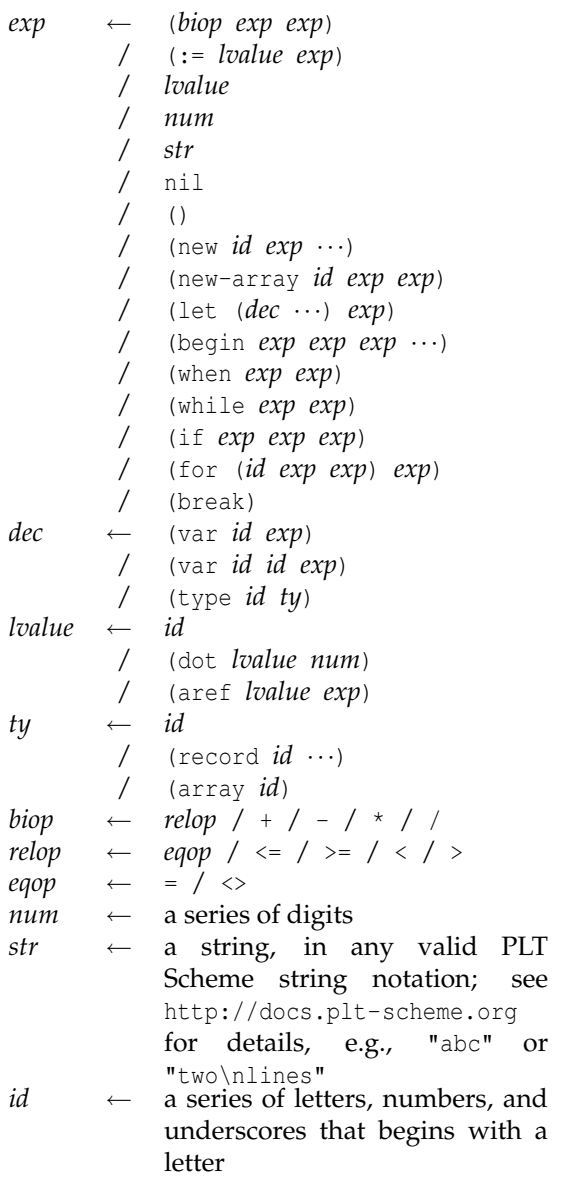

Use (call-with-input-file "*file*.sxp" read) in PLT Scheme to be sure your *exp*s are well-formed.

Changes to Tiger from the text:

- Omit function declarations.
- Omit function calls from expressions.
- Change the two-arm'd if to: when *exp* do *exp*
- Add a new keyword before record creation and array creation, e.g.,
	- let type  $t = \{int, int\}$  in new  $t \{1,2\}$  end
- Ignore the  $\setminus$  c escapes in strings
- The "f" escapes in strings should only contain newlines, tab characters, return characters and spaces, i.e., ASCII codes 9, 10, 13, and 32.
- let expressions with no expressions in the body should be parsed as if they had () in the body; with two or more expressions should be parsed with a begin expression in the body.
- The expression

if 1 then 2 else 3 + if 4 then 5 else 6 is illegal, but adding parens should make it parse, i.e:

if 1 then 2 else 3+(if 4 then 5 else 6) (if 1 then 2 else  $3$ ) + (if 4 then 5 else 6) Also, other expression forms that do not have a closing token (i.e., while, when, etc) followed by an infix operator (i.e., +, =, :=, etc) require parentheses.

- Similar to the above, expression forms that do not have a closing token (i.e., if, etc) must be parenthesized if they follow an infix operator  $(i.e., +, =, :=, etc)$
- Record declarations no longer have field names, instead they are just a series of types, separated by commas, e.g.,

```
let type intlist = {int,intlist} ...
```
• Record creation expressions no longer have identifiers, e.g.,

new intlist {0,nil}

• Field selection now uses numbers, not labels, eg: let var x := new intlist {0,nil} in x.0 end